#### **МИНИСТЕРСТВО ОБРАЗОВАНИЯ И НАУКИ РОССИЙСКОЙ ФЕДЕРАЦИИ** ФЕДЕРАЛЬНОЕ ГОСУДАРСТВЕННОЕ БЮДЖЕТНОЕ ОБРАЗОВАТЕЛЬНОЕ УЧРЕЖДЕНИЕ ВЫСШЕГО ПРОФЕССИОНАЛЬНОГО ОБРАЗОВАНИЯ **«ТОМСКИЙ ГОСУДАРСТВЕННЫЙ ПЕДАГОГИЧЕСКИЙ УНИВЕРСИТЕТ»** (ТГПУ)

«УТВЕРЖДАЮ» Декан физико-математического факультета \_\_\_\_\_\_\_\_\_\_\_\_\_\_\_ А.Н. Макаренко 2013 года

# **РАБОЧАЯ ПРОГРАММА УЧЕБНОЙ ДИСЦИПЛИНЫ Б.2.В.01 КОМПЬЮТЕРНЫЕ ПРЕЗЕНТАЦИОННЫЕ ТЕХНОЛОГИИ ТРУДОЕМКОСТЬ (В ЗАЧЕТНЫХ ЕДИНИЦАХ) \_\_\_\_\_\_\_2\_\_\_\_\_\_**

**Направление подготовки:** 050100.62 Педагогическое образование

**Профили подготовки:** Математика и Экономика

**Квалификация (степень) выпускника:** бакалавр

#### **1. Цели изучения дисциплины:**

Цель дисциплины – обеспечить освоение дисциплины на теоретическом и практическом уровне, овладение студентами навыками использования компьютерных презентационных технологий при преподавании различных школьных дисциплин. Дать обучающимся представление о средствах, используемых для обработки различного вида информации в компьютере и их использовании в профессиональной деятельности.

#### *Задачи дисциплины:*

- формирование навыков подготовки компьютерных презентаций;
- ознакомление с современным презентационным оборудованием;
- ознакомление с основами компьютерной графики и дизайна;
- формирование навыков использования компьютерных презентаций в преподавании школьных дисциплин.

#### **2. Место учебной дисциплины в структуре основной образовательной программы.**

Учебная дисциплина относится к математическому и естественнонаучному циклу (дисциплины по выбору). Изучение дисциплины основывается на знаниях, умениях, навыках, сформированных при изучении дисциплины «Программное обеспечение ЭВМ».

#### **3. Требования к уровню освоения содержания дисциплины:**

Основные формируемые компетенции:

• Общекультурные компетенции: ОК-1, ОК-4, ОК-8, ОК-9, ОК-12.

Профессиональные компетенции:

- в области педагогической деятельности (ПК-5).
- в области культурно-просветительской деятельности (ПК-10).
- в области научно-исследовательской деятельности (ПК-11, ПК-12).

Обучаемые должны знать:

- аппаратный состав мультимедиа-компьютера;
- возможности использования современных компьютерных презентационных технологий в профессиональной деятельности.

Обучаемые должны уметь:

- осуществлять поиск и отбирать информацию, необходимую для всестороннего освещения заданной темы;
- подготовить графические, анимационные, аудио и видео материалы для мультимедийных презентаций;
- использовать программное средство разработки мультимедиа проектов редактор презентаций;
- разработать структуру и дизайн мультимедийной презентации;
- использовать гиперссылки, управляющие кнопки и анимационные эффекты при работе над мультимедийными презентациями.

Обучаемые должны владеть:

- навыками использования компьютерных презентационных технологий;
- средствами, используемыми в процессе обработки различного вида информации в компьютере.

# **4. Общая трудоемкость дисциплины 2** зачетных единиц **и виды учебной работы.**

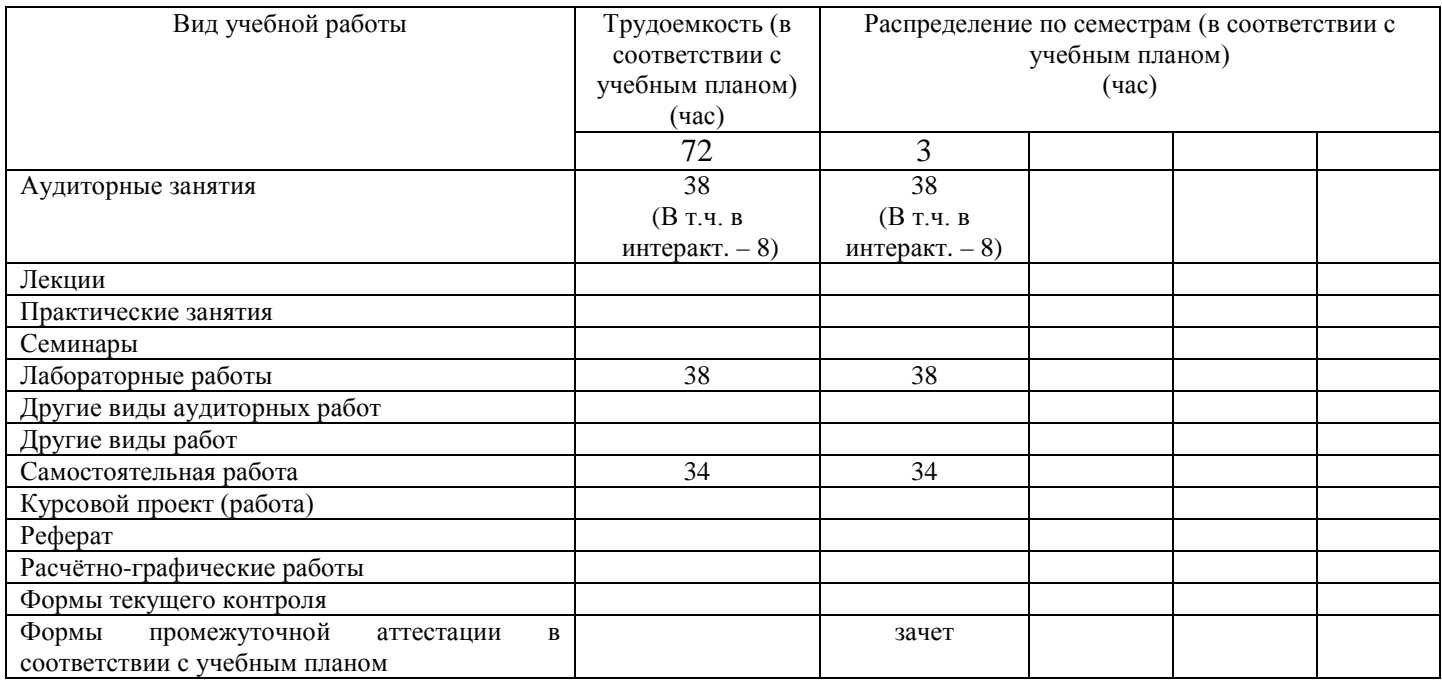

# **5. Содержание программы учебной дисциплины.**

# *5.1. Содержание учебной дисциплины.*

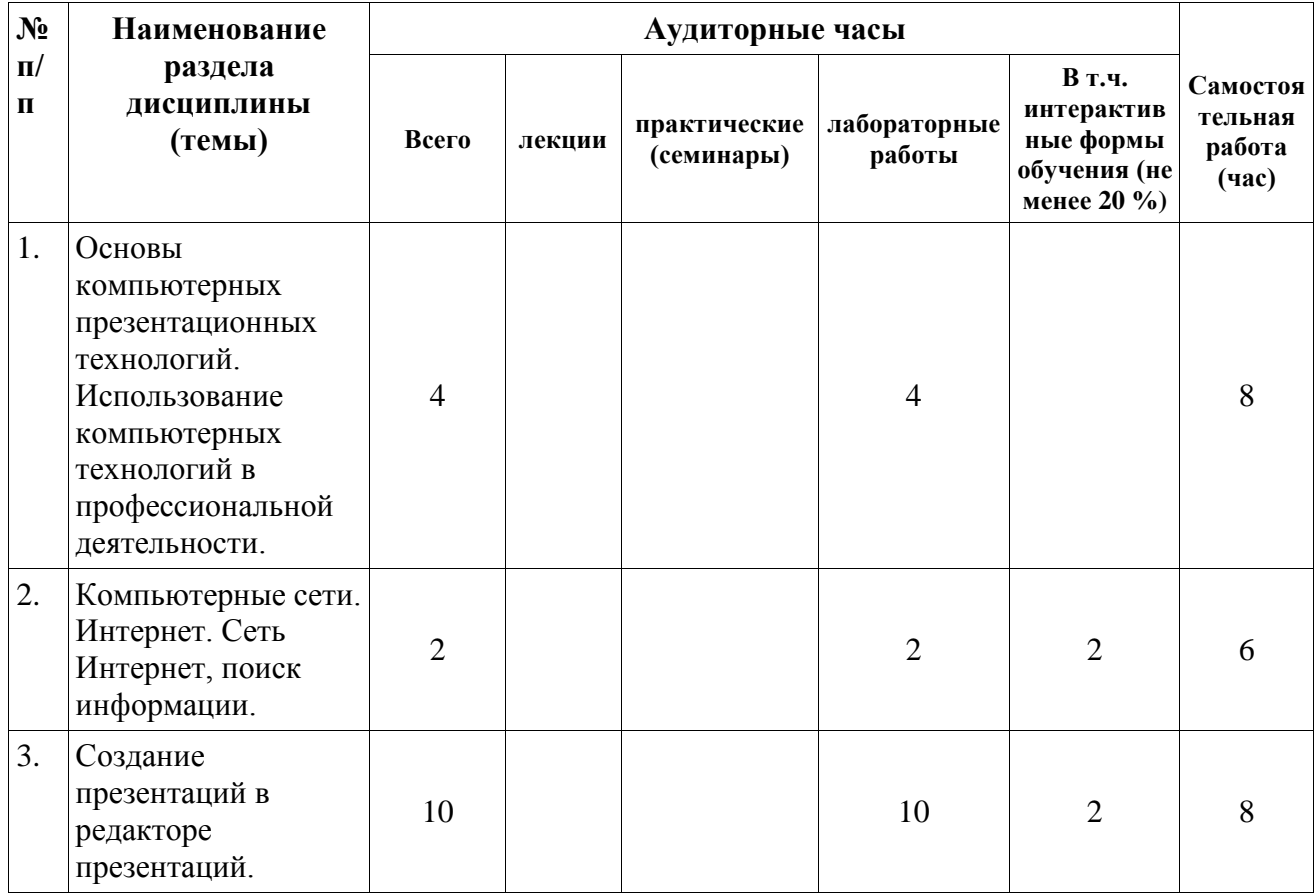

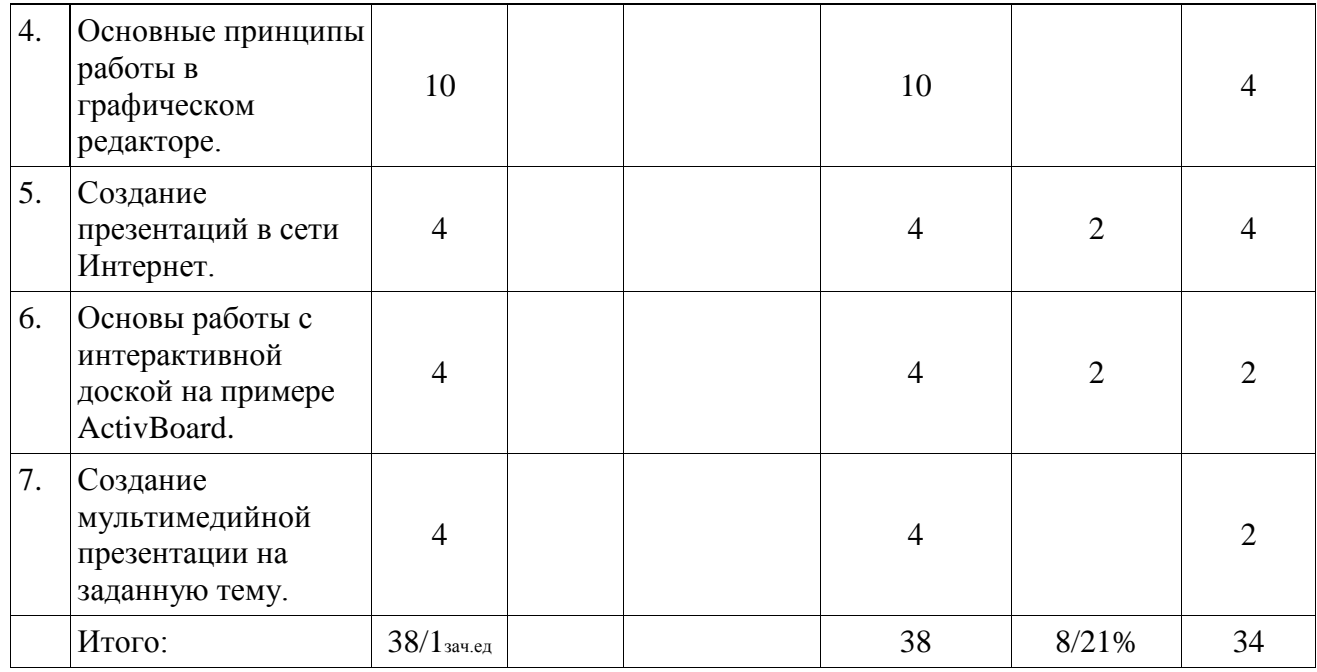

#### *5.2 Содержание разделов дисциплины.*

#### **1. Основы компьютерных презентационных технологий. Использование компьютерных технологий в профессиональной деятельности.**

Новые возможности использования компьютерной техники при преподавании различных школьных предметов. Использование КПТ в проектной деятельности и других видах самостоятельной работы студентов.

#### **2. Компьютерные сети. Интернет. Сеть Интернет, поиск информации.**

История развития и структура глобальной сети Интернет. Адресация в Интернет. Гипертекст. Основы технологии World Wide Web.

#### **3. Создание презентаций в редакторе презентаций.**

Разработка плана презентации и ее содержательной части. Создание слайдов. Оформление слайдов вручную и при помощи шаблонов оформления. Форматирование текстовой информации на слайде. Вставка картинок в слайды. Вставка диаграмм, работа с таблицей данных, форматирование элементов диаграмм. Добавление звуковых фрагментов к слайдам. Применение анимации к элементам слайда. Применение анимации при смене слайдов.

#### **4. Основные принципы работы в графическом редакторе.**

Основные принципы растровой и векторной графики. Цветовые модели. Работа в векторном редакторе, встроенном в редактор презентаций, в редакторе, интегрированном в пакет офисных программ. Создание и редактирование графических изображений. Трехмерные объекты, тела вращения. Работа в растровом редакторе изображений. Структура окна программы. Строка меню. Функции команд панелей инструментов. Инструменты выделения, геометрического преобразования, перемещения, кадрирования. Работа с цветом. Размещение, настройка и создание пользовательских панелей. Редактирование фотографий. Фильтры. Работа с текстом. Создание логотипов, красочных надписей.

#### **5. Создание презентаций в сети Интернет.**

Создание простейших сайтов с помощью шаблонов в текстовом редакторе. Глобальная структура веб-сайта. Краткое знакомство с языком html. Основные тэги.

Таблицы, форматирование таблиц, табличная верстка. Фоны страниц, таблиц, блоков. Недостатки табличной верстки. Понятие о CSS. Позиционирование блоков. Создание сайта в редакторе веб-страниц: структура окна программы, главное меню, автодополнение команд, списки опций. Создание веб-страницы средствами google, использование шаблонов, тем, интерактивных элементов сайта.

#### **6. Основы работы с интерактивной доской на примере ActivBoard.**

Устройство интерактивной доски и прилагаемое программное обеспечение. Основные элементы интерфейса. Создание флипчартов: использование ресурсов, инструментов, тематических инструментов. Использование интерактивной доски при работе с Рабочим столом, приложениями. Импорт файлов из приложений. Интерактивные презентации в учебном процессе.

#### **7. Создание мультимедийной презентации на заданную тему.**

Создание мультимедийной презентации с применением всех изученных ранее возможностей редактора презентаций и обработке различных видов информации.

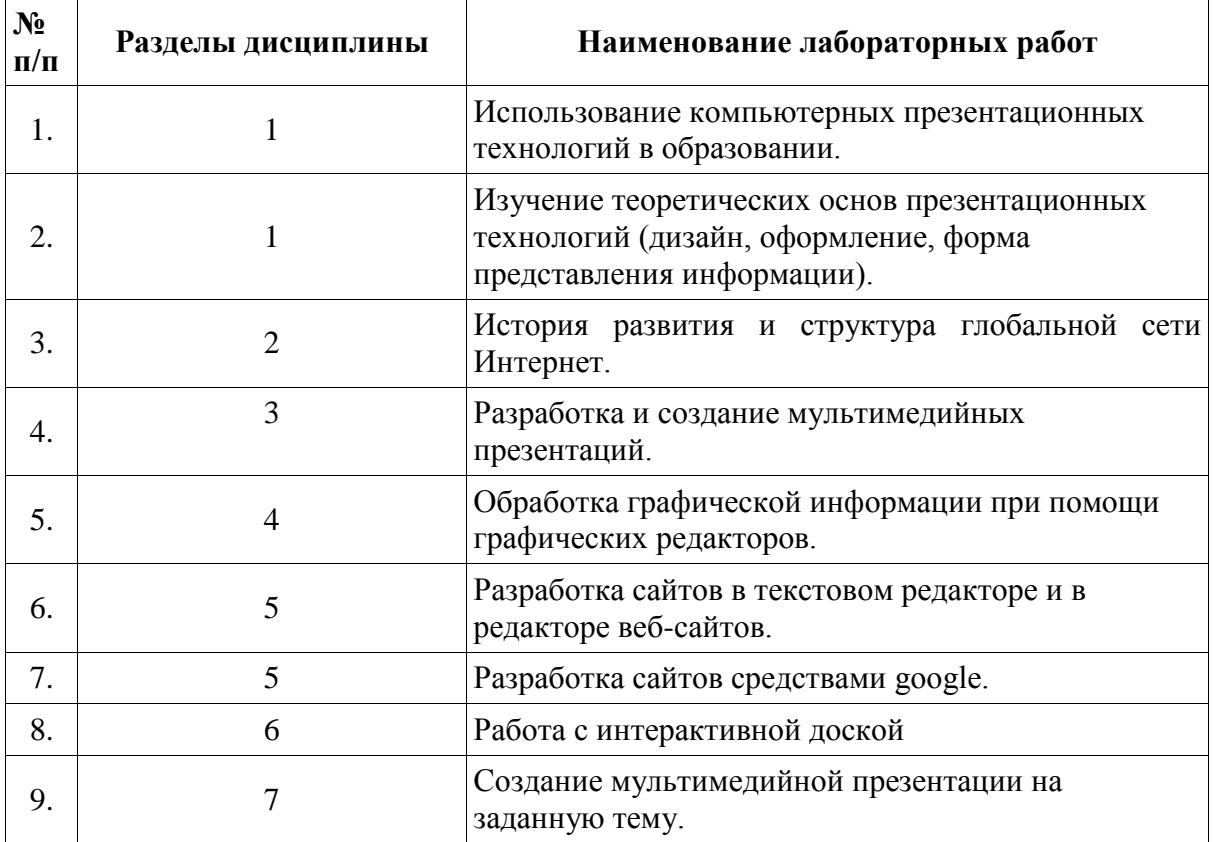

#### **5.3. Лабораторный практикум**

#### **6. Учебно-методическое обеспечение дисциплины.**

#### 6.1. Основная литература

- 1. Intel «Обучение для будущего»: Учебное пособие 10 изд. перераб М.: НП «Современные технологии в образовании и культуре», 2010. – 168 с. + CD
- 2. Лесничая, И.Г. Информатика и информационные технологии: учебное пособие/И.Г. Лесничая, И.В. Миссинг, Ю.Д. Романова, В.И. Шестаков; под общ. ред. Ю.Д. Романовой. - 2-е изд. – М.: Эксмо, 2007. – 541 с.

6.2 Дополнительная литература:

- 1. Быховский, Я.С., Коровко, А.В., Патаракин Е.Д. И др. «Учим и учимся с Веб 2.0. Быстрый старт. Руководство к действию»/Я.С. Быховский, А.В. Коровко, Е.Д. Патаракин. – М.: Интуит.ру, 2007. – 95 с.
- 2. Беляев, М.А. Основы информатики: учебник для вузов/М.А. Беляев, В.В. Лысенко, Л.А. Малинина. – Ростов-на-Дону: Феникс, 2006. – 339 с.
- 3. Жексенаев, А.Г. «Основы работы в растровом редакторе GIMP: Учебное пособие.»/А.Г, Жексенаев. – Томск: Издательство Томского государственного педагогического университета. 2008. – 76 с.
- 4. Ковригина, Е.В. «Создание и редактирование электронных таблиц в среде OpenOffice: Учебное пособие.»/Е.В. Ковригина. – Томск: Издательство Томского государственного педагогического университета. 2008. – 75 с.
- 5. Ковригина, Е.В. «Создание и редактирование мультимедийных презентаций в среде OpenOffice: Учебное пособие.»/Е.В. Ковригина, А.В. Литвинова. – Томск: Издательство Томского государственного педагогического университета. 2008. – 57 с.
- 6. Литвинова, А.В. «Создание и редактирование текстов в среде OpenOffice: Учебное пособие.»/А.В. Литвинова. – Томск: Издательство Томского государственного педагогического университета. 2008. – 62 с.
- 7. Немчанинова, Ю.П. «Создание и редактирование графических элементов и блоксхем в среде OpenOffice: Учебное пособие.»/Ю.П. Немчанинова – Томск: Издательство Томского государственного педагогического университета. 2008. – 38 с.

6.3. Средства обеспечения освоения дисциплины

Рабочая программа, учебно-методические материалы, основная и дополнительная литература.

Электронные ресурсы:

- 1. <http://window.edu.ru/window> информационная система «Единое окно доступа к образовательным ресурсам» с обширной библиотекой
- 2. [http://www.knigafund.ru](http://www.knigafund.ru/) электронная библиотечная система

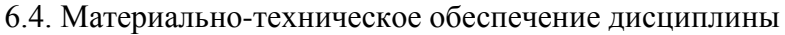

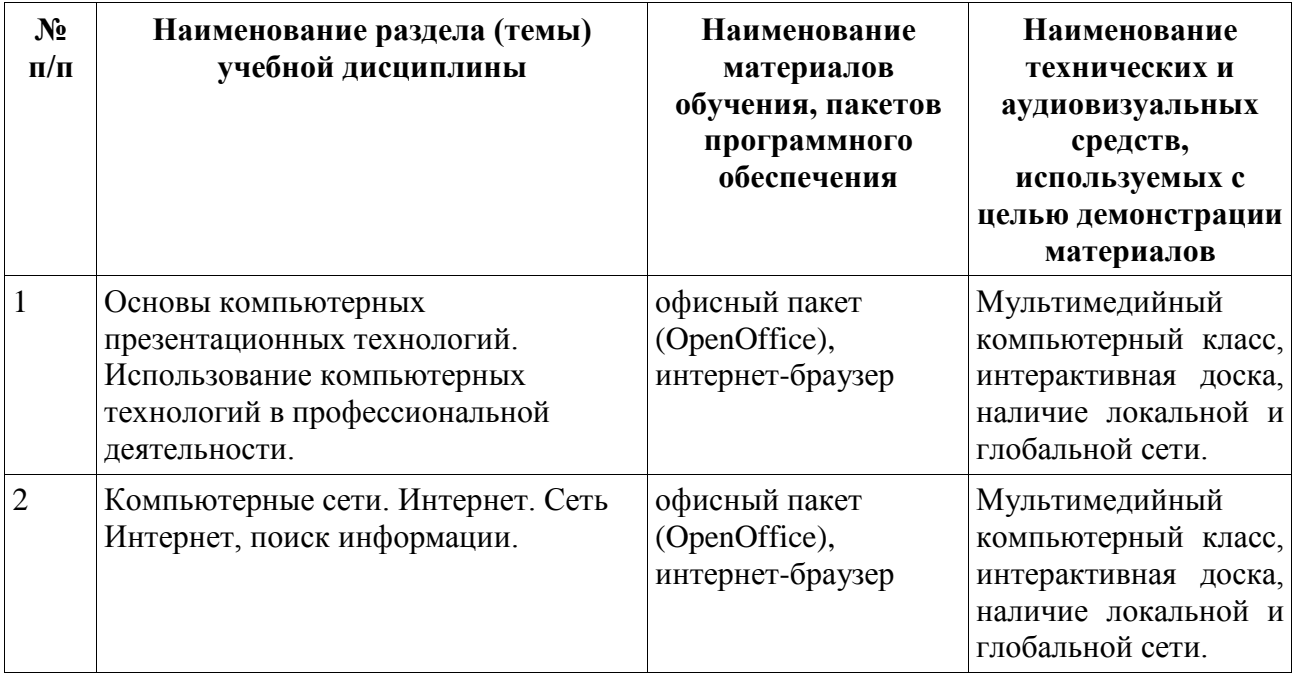

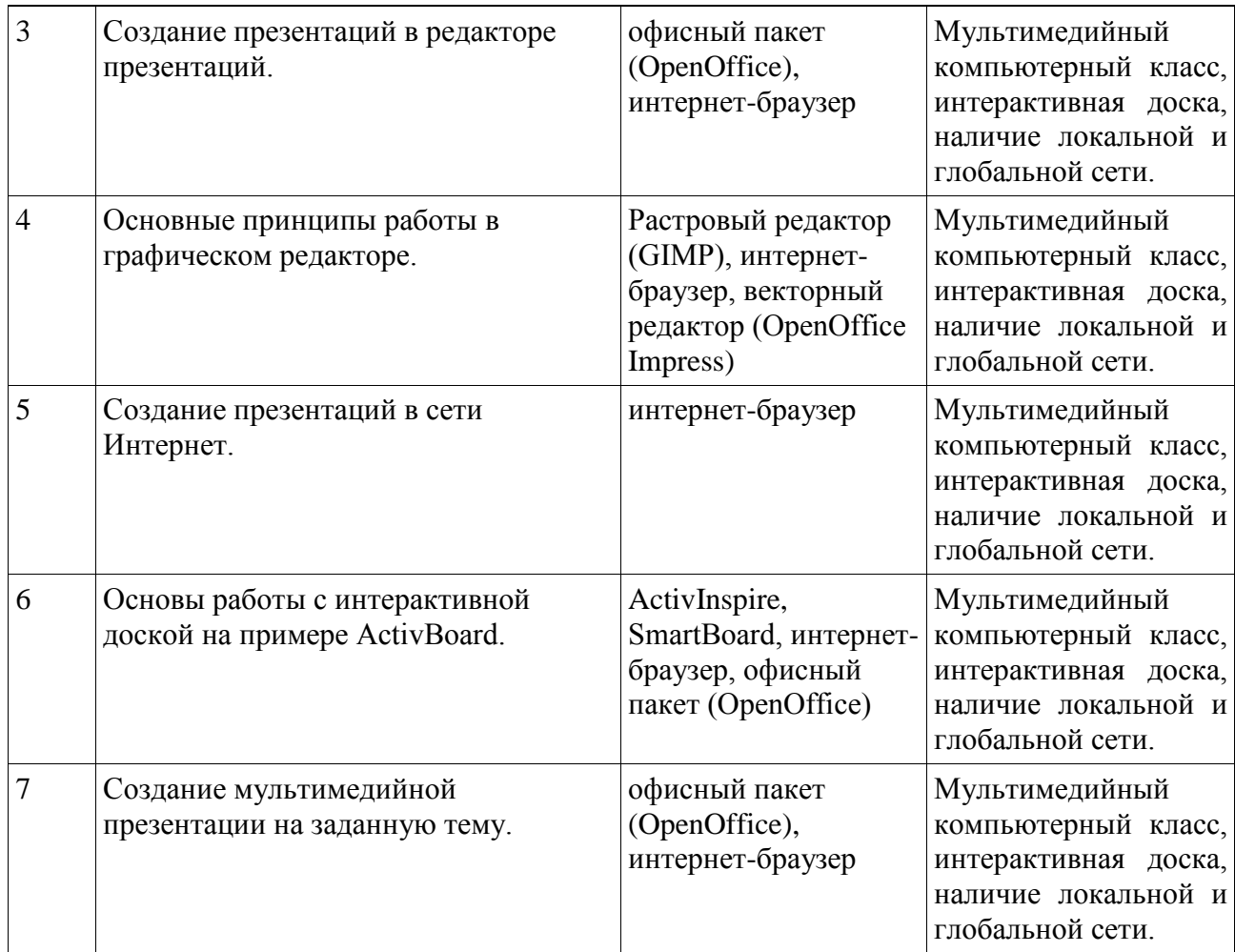

# **7. Методические рекомендации по организации изучения дисциплины**

**7.1. Методические рекомендации преподавателю:**

Дисциплина «Компьютерные презентационные технологии» включает лабораторные (2 часа в неделю) занятия.

Ввиду отсутствия лекционных занятий, теоретический материал курса рекомендуется изучать в дистанционной и самостоятельной формах. Теоретические материалы могут быть размещены в среде Moodle. Для успешного освоения материала студентам дается перечень источников, с которыми необходимо ознакомиться.

Лабораторные занятия предполагают использование компьютерной техники и программного обеспечения. Лабораторные занятия включают в себя: рассмотрение практических ситуаций, связанных с применением презентационных технологий; творческие контрольные задания.

Рекомендуемые методы обучения: проектный метод, дискуссия, имитационные упражнения, мозговой штурм, консультация.

Рекомендуемые виды самостоятельных работ: конспектирование, реферирование, анализ учебных ситуаций, составление опорных схем.

Рекомендуемые методы текущего контроля знаний обучающихся: фронтальный опрос (устный, письменный); портфолио.

Итоговая аттестация по дисциплине осуществляется в форме зачета. Зачет предполагает: ответ на вопросы; защиту портфолио. На момент сдачи зачета портфолио студента должно включать: мультимедийную презентацию, выполненные задания по блоку «Компьютерная графика», сайт, методическую разработку для интерактивной доски.

#### **7.2.Методические указания для студентов:**

На самостоятельную работу выносятся следующие виды деятельности: подготовка к лабораторным занятиям – включает самостоятельную работу с программным обеспечением, чтение профессиональной литературы; подготовка тем и контрольных заданий, данных преподавателем на самостоятельную проработку.

#### **Формы текущего контроля успеваемости и промежуточной аттестации обучающихся.**

8.1. Тематика рефератов (докладов, эссе): не предусмотрено.

8.2. Вопросы и задания для самостоятельной работы, в том числе и групповой самостоятельной работы обучающихся:

- 1. Создайте мультимедийную презентации на основе шаблонов. Выберите тип разметки слайдов, примените шаблоны оформления, цветовых схем и эффектов анимации. Настройте показ презентации, с использованием автоматической смены слайдов.
- 2. Создайте мультимедийную презентации на основе шаблонов. Выберите тип разметки слайдов, примените шаблоны оформления, цветовых схем и эффектов анимации. Настройте демонстрация слайдов с использованием управляющих кнопок
- 3. Разработайте презентацию на тему: «Устройства компьютера», состоящую не менее чем из 5 слайдов. Примените к объектам эффекты анимации. Настройте автоматическую демонстрацию слайдов.
- 4. Разработайте презентацию на тему: «Видеотека», содержащую гиперссылки. В презентации должны содержаться список видеофильмов (не менее трех) и ссылки на данные об актерах и режиссерах фильмов. В свою очередь, актерские и режиссерские страницы содержат ссылки на аннотации к фильмам.
- 5. Разработайте презентацию на тему: «Олимпийские игры 2014», в которой содержатся список участников и ссылки на данные о соответствующих видах спорта. В свою очередь, страницы спортсменов содержат ссылки на личную биографию и достижения в спорте. Ссылки оформите в виде гиперссылок.
- 8.3. Вопросы для самопроверки, диалогов, обсуждений, дискуссий, экспертиз:
	- 1. Основные принципы организации и функционирования компьютерных сетей.
	- 2. Информационные ресурсы и сервисы компьютерных сетей: всемирная паутина, файловые архивы, интерактивное общение.
	- 3. Зарождение сети Интернет.
	- 4. Безопасность в сети Интернет.
	- 5. Телекоммуникации, телекоммуникационные сети различного типа, их назначение и возможности.
	- 6. Системы информационного поиска сети Интернет.
	- 7. Социальные сервисы Интернет в системе образования.
- 8.5. Перечень вопросов к зачету:
	- 1. Службы Интернет.
	- 2. Адресация в сети Интернет. Поиск в WWW.
	- 3. Виды мультимедийных презентаций.
	- 4. Требования к оформлению презентации.
	- 5. Требования к тексту на слайде презентации.
	- 6. Требования, предъявляемые к графическим объектам на слайде.
	- 7. Использование компьютерных презентационных технологий в образовании.
- 8. Создание слайдов в редакторе создания мультимедийных презентаций.
- 9. Применение шаблонов оформления в слайдов в редакторе создания мультимедийных презентаций.
- 10. Создание и форматирование текстовой информации на слайде.
- 11. Добавление графических объектов к слайду.
- 12. Добавление звуковых фрагментов к слайду.
- 13. Использование встроенного векторного графического редактора для создания графических объектов на слайде.
- 14. Создание гиперссылки в редакторе презентаций.
- 15. Гиперссылки на внешние и внутренние ресурсы.
- 16. Использование управляющих кнопок.
- 17. Помещение диаграммы на слайд.
- 18. Помещение графика на слайд.
- 19. Изменение заливки фона слайда.
- 20. Применение эффектов анимации к объектам внутри слайдов.
- 21. Применение эффектов анимации при смене слайдов.
- 22. Создание настраиваемого показа слайдов.
- 23. Виды компьютерной графики, характеристика.
- 24. Форматы графических файлов.
- 25. Создание и редактирование объектов в векторном редакторе.
- 26. Копирование, дублирование и клонирование объектов в векторном графическом редакторе.
- 27. Работа с трехмерными объектами в векторном редакторе.
- 28. Основные принципы работы графического редактора GIMP.
- 29. Каналы, слои, контуры в растровом изображении.
- 30. Инструменты выделения деталей изображения.
- 31. Работа с фильтрами, декорация.
- 32. Кадрирование растровых изображений.
- 33. Устранение дефектов растровых изображений.
- 34. Создание и обработка текстовых надписей в растровом редакторе.
- 35. Подготовка графических изображений для помещения в презентацию.
- 36. Создание фона слайдов с помощью редактора растровых изображений.
- 37. Создание анимированных изображений в растровом редакторе.
- 38. Обработка прозрачности слоев в растровом редакторе.
- 39. Основные принципы языка гипертекстовой разметки.
- 40. Позиционирование объектов на веб-странице.
- 41. Работа с изображениями в языке html.
- 42. Создание и форматирование таблиц в языке html.
- 43. Цветовые модели, цветовые палитры, цветовое разрешение.
- 44. Особенности психологического восприятия цвета. Цветоделение.
- 45. Способы задания цвета элемента в языке html.
- 46. Классификация и история типографских шрифтов.
- 47. Основы работы в среде Quanta Plus.
- 48. Основные возможности интерактивной доски.
- 49. Создание и редактирование флипчарта в программе ActivInspire.
- 50. Работа с профилями интерактивной доски.
- 51. Ресурсы, инструменты, тематические инструменты интерактивной доски.
- 52. Импорт презентаций из редактора презентаций в программное обеспечение интерактивной доски.
- 53. Использование компьютерных презентационных технологий в образовании.
- 54. Использование компьютерных презентационных технологий в проектной деятельности.

Рабочая программа учебной дисциплины составлена в соответствии с учебным федеральным государственным образовательным стандартом высшего профессионального образования по направлению подготовки 050100.62 Педагогическое образование

Рабочую программу учебной дисциплины составил:<br>кандидат физико-математических наук,

 $\mu$ Ï

Рабочая программа учебной дисциплины утверждена на заседании кафедры Информатики

протокол № 1 от 30 августа 2013 года.<br>Зав. кафедрой Информатики 146 А.Н. Стась

Рабочая программа учебной дисциплины одобрена методической комиссией физикоатематического факультета

протокол  $N_2$   $\longrightarrow$  от  $\longrightarrow$   $\sim$ 

Председатель методической комиссии дету и 3.А. Скрипко